Comunicación número 36 Enero - Junio 2017 pp. 51-65

# La comunicación positiva en los medios desde la perspectiva de la Iglesia católica

Positive communication in the media from the perspective of the Catholic Church

http://dx.doi.org/10.18566/comunica.n36.a04

#### Resumen

La Iglesia católica es una de las instituciones religiosas con más presencia en los medios de comunicación de todo el mundo. Partiendo de la idea clave de que su misión es predicar la Buena Nueva, el Evangelio, entendido como comunicación de la felicidad al ser Jesús el camino de la verdadera alegría, nuestro objetivo es reflexionar sobre la actual situación mediática eclesial y hacer un recorrido cronológico y una lectura por el magisterio pontificio sobre los medios de comunicación social que tienen relación con la comunicación positiva, es decir, cuando estos buscan el acercamiento entre los hombres, hasta llegar al presente liderazgo mediático del papa Francisco y su concepto de "cultura del encuentro" como aportación necesaria para el bien común de las personas en la era digital.

Se trata de una temática importante para su investigación por el número de personas a las que llega la información sobre el hecho religioso, en un espacio de pluralismo religioso y según la propia inclusión eclesial en el mundo de la comunicación, de acuerdo con su condición de "primer areópago del tiempo moderno", como la calificó san Juan Pablo II.

#### Abstract

The Catholic Church is one of the more important religious institutions in the media worldwide, whose mission is to preach the good news, the Gospel, that is understood as communication of happiness, being Jesus the way of true joy. The aim of this paper is to reflect on the current ecclesial context of media and make a chronological journey and a reading of the Vatican documents on the media, especially those linked to positive communication,

#### **Manuel Jesús Cartes Barroso**

Doctor internacional en Comunicación y licenciado en Periodismo por la Universidad de Sevilla (España). Máster oficial en Artes de la Comunicación Corporativa por la Universidad CEU San Pablo (España). Investigador y miembro del Equipo de Investigación de Análisis y Técnica de la Información de la Universidad de Sevilla (España). cartesbarroso@us.es Orcid: 0000-0003-1768-275X

#### Palabras clave

Comunicación positiva, análisis documental, felicidad, Iglesia católica, religión.

#### Key words

Positive communication, documentary analysis, happiness, Catholic Church, religion.

Comunicación rúmero 36 Enero Turio  $2012$ 

> that is, when these media seek the approximation between men. Finally we intend to reach the modern media leadership of Pone Francis and his concept of "culture of encounter" as a necessary contribution to the common good of the people in the Digital Age.

> In this paper, we argue that this is an important subject for investigation due to the number of persons receiving religious information, in a context of religious pluralism where the Catholic Church also participes in the world of communication. "the first Areopagus of modern times" as Saint John Paul ti heditaah II

# Introducción

Al finalizar el año 2014, la población mundial era de 7 160 739 000 personas, de las cuales 1272 281000 eran católicas. Jo que representa un 1777 % del cómputo global, según los datos presentados por la Agencia Fides el 21 de octubre de 2016, con motivo de la Jornada Misionera Mundial (23 de octubre), extraídos del Anuario Estadístico de la Iglesia. Con esta importante cifra humana puede explicarse el interés de la lglesia católica por comunicar y su comprensión de los medios de comunicación como instrumentos y herramientas informativas y formativas para cumplir el mandato de Jesucristo. es decir, anunciar su mensaje evangélico al mayor número de personas:

No os toca a vosotros saber los tiempos y las circunstancias que el Padre ha fijado con su autoridad: pero recibiréis la fuerza del Espíritu Santo, que vendrá sobre vosotros para que seáis mis testigos en Jerusalén, en toda Judea, en Samaría y hasta los confines de la tierra (Hechos de los Apóstoles 1: 7-8)

Si la misión de la Iglesia es, pues, proclamar la Buena Noticia, que representa unos valores humanistas vinculados a la felicidad plena del ser humano (desde el punto de vista físico y espiritual) y cuyo mensaje llega a través de los medios de comunicación a un gran número de personas, podemos considerar como premisa que la visión eclesial de la comunicación pretende fomentar el bienestar de los individuos mediante el mensaje transmitido. con beneficio para la sociedad. Una comunicación, por consiguiente para la esperanza y el entendimiento si se tiene en cuenta que "la comunión y el progreso en la convivencia humana son los fines principales de la comunicación social y de sus instrumentos" (papa Pablo VI, 1971) y, a su vez. un punto de partida para plantear una teología de la comunicación en la doctrina de la Iglesia (Martínez, 1994).

Comunicación húmero 36 Enero - Junio  $20.77$ 

El título de este artículo indica que el eje central del mismo está en la comunicación positiva mediática, analizada desde la visión eclesial. Pudiera parecer a primeras que esta investigación pretende destacar aquellos mensajes o contenidos publicados en los medios de comunicación que resultan positivos o favorables para la Iglesia católica, pero nuestro objetivo difiere completamente de este posible planteamiento. Según Ali (2012, p. 40), la comunicación positiva es entendida como aquella que "trata de mejorar y maximizar la comunicación entre las personas involucradas para alcanzar un mundo mejor". Para nosotros es un concepto que persigue el fomento del progreso social con una serie de beneficios y efectos positivos para el bienestar de los ciudadanos en los niveles individual y colectivo. O, lo que es lo mismo, vemos la comunicación humana desde una óptica positiva; en este caso, teniendo en cuenta la especial mirada de la Iglesia a los medios de comunicación con el objetivo de guiarlos justamente y educar pastoralmente a sus usuarios.

Varios autores han abordado la relación entre la Iglesia y la comunicación. En los últimos años, docentes de la Universidad de la Santa Cruz, en Roma, han realizado un gran esfuerzo por mostrar una síntesis de la comunicación institucional eclesial en un trabajo cuyo editor fue José María La Porte (2012). Otro autor que analiza el magisterio pontificio de los medios de comunicación social es Manuel María Bru (2008), quien específicamente examina los principales textos preconciliares, conciliares y postconciliares. Y, por último, destacamos la interesante obra La Chiesa nei media, del histórico vaticanista Giancarlo Zizola (1996).

Por otra parte, reconocemos también que existe un camino de investigación recorrido sobre el objeto de estudio que analizamos, la comunicación positiva, con continuidad en el presente momento. Así, este término viene siendo analizado por algunos investigadores que le confieren un sentido de promoción de la felicidad y del bienestar psicológico (Muñiz y Álvarez, 2013). Además de la psicología, desde este planteamiento se ha examinado en los últimos años la relación de la comunicación positiva con otras disciplinas como la publicidad y el marketing, o con ámbitos como la educación, el mundo de la empresa y la tecnología, por ejemplo.

En nuestro caso, también este artículo examina, aunque brevemente, la visión comunicativa y el compendio mediático de la Iglesia católica creado en las últimas décadas del siglo XX, si bien limita su análisis a los principales documentos sobre comunicación positiva en los medios y se dirige al bien común para profundizar en el interés que despierta, en los días actuales del siglo XXI, el liderazgo comunicativo del papa Francisco.

Comunicación púmero 36 Lnero - Junio 2017

## Metodología

La metodología de esta investigación, desde una perspectiva cualitativa y descriptiva, se centra en la reflexión y en el estudio de la comunicación positiva en los mass media desde la óptica doctrinal de la Iglesia católica. La técnica usada para la obtención de datos fue la revisión bibliográfica y de documentos (análisis documental) de los escritos pontificios publicados sobre comunicación social, bajo un criterio cronológico, para continuar con otros textos relacionados con la comunicación como objeto de análisis. Durante nuestro trabajo nos ha sido de especial utilidad la biblioteca digital Chiesa e Comunicazione<sup>1</sup>.

Dada la influencia que tienen los medios de comunicación en la sociedad actual, el objetivo principal de esta investigación es lograr una aproximación y reflexionar sobre la postura de la Iglesia católica con respecto a la utilidad de la comunicación positiva en estos medios, teniendo en cuenta que, como hemos visto en líneas anteriores, la Iglesia es una institución que conforman más de 1000 millones de personas y que, además, cuenta con sus propios medios de comunicación.

## La visión comunicativa de la Iglesia

La historia común entre la Iglesia y la comunicación es antigua, aunque comienza a tener un sentido más amplio con la llegada de los modernos medios de comunicación. Entonces se establece una relación que ha tenido sus luces y sombras y que no ha sido siempre cordial, pues ha dependido de su contexto social y temporal. Los medios independientes han venido criticando a la Iglesia, centrando sus juicios en los últimos años sobre temáticas molestas como el escándalo de Vatileaks, por ejemplo. Pero la Iglesia también ha actuado de igual forma hacia los medios de comunicación y les ha respondido acusándolos, entre otras cosas, de no saber captar la dimensión espiritual del hecho religioso, enfocarse en los aspectos más polémicos, tener cierto resentimiento y odio a la religión y servir a los intereses del poder (González, 2012).

El pensamiento de la Iglesia católica ha ido evolucionando progresivamente con los mass media, contando con distintos medios propios desde el siglo XIX e, incluso, con una oficina de prensa de la Santa Sede, nacida como organismo informativo del Concilio Vaticano II (Costa, Merola y Caruso, 2012). Pero no es hasta las últimas décadas del siglo XX cuando ha reflexionado seriamente sobre su papel mediático, especialmente durante la celebración del citado concilio, bajo el pontificado del beato Pablo VI, con la publicación de importantes documentos como el decreto Inter Mirifica (1963), sobre

 $\mathcal{R}_{\text{int}}^{\text{int}}$  ,  $\mathcal{L}_{\text{int}}$ 1 Chiesa e Comunicazione, creada por los profesores Franco Lever y Paolo Sparaci (Universidad Pontificia Salesiana, Roma) y presentada el 30 de septiembre de 2015, es una iniciativa promovida por el Pontificio Consejo de las Comunicaciones Sociales. Esta biblioteca digital contiene cerca de 1100 documentos sobre la comunicación en la Iglesia católica. Puede consultarse en http://www. chiesaecomunicazione.com. los medios de comunicación social, en el que se destaca su papel como formadores de opinión pública y se insta a su buen uso:

La comunicación pública y oportuna de los acontecimientos y de los asuntos ofrece a los individuos un conocimiento más pleno y continuo de éstos, contribuyendo así eficazmente al bien común y promoviendo más fácilmente el desarrollo progresivo de toda la sociedad civil (papa Pablo VI, 1963).

A partir de esta fecha se produce una gran transformación en la visión comunicativa de la Iglesia, que ya había tenido unos antecedentes con otros pontífices, y empieza a considerar desde otra perspectiva a los mass media, en los que "encuentra una versión moderna y eficaz del 'púlpito'" (papa Pablo VI, 1975). Arasa (2012) explica este cambio de rumbo de la relación mediática eclesial, en un primer momento crítica y, después del concilio, positiva, aunque no por ello dejó de alertar sobre sus riesgos. Así, considera que de una visión instrumental, en la que los medios de comunicación son herramientas para difundir el Evangelio, se pasa a una visión cultural y crítica de la comunicación.

Los papas de finales del siglo XX y comienzos del XXI han apostado con sus actos, eventos y viajes por el conocimiento de la comunicación y "la Iglesia ha incorporado esta visión en su actividad institucional y busca actuar en consecuencia, considerando a los medios de comunicación social como servidores de la verdad, constructores de la sociedad y colaboradores necesarios para la evangelización" (Arasa, 2012, p. 37). Un ejemplo destacado, en este sentido, es el de san Juan Pablo II, el "Papa de los mass media". Los medios de comunicación fueron para él, ante todo, instrumentos que pueden ser "poderosos canales para la transmisión del Evangelio" (papa san Juan Pablo II, 1985). Por ello hizo un notable uso de los mismos y, merced a una acertada orientación, favoreció la renovación de la estructura informativa de la Iglesia católica (Cartes, 2014).

Para su sucesor, Benedicto XVI, las comunicaciones sociales no se pueden tratar solo desde la dimensión cultural, sino también desde la denominada "cuestión antropológica" (Del Río, 2010). En este sentido, define la idea de una comunicación con enfoque positivo de los medios como aquella en la que estos "defiendan celosamente a la persona y respeten plenamente su dignidad" (papa Benedicto XVI, 2008). Y en los días actuales, el papa Francisco profundiza en mayor medida sobre este concepto, sin olvidarse, al igual que sus antecesores, de las posibilidades de comunicación humana a través de internet, un aspecto muy analizado en la doctrina eclesial sobre los medios de comunicación social. Eso sí, sin dejar de alertar, como ya se dijo, sobre una serie de peligros derivados de la red que afectan, entre otros aspectos, a los vínculos interpersonales, pues como consecuencia del Comunicación húmero 36 Friero Junio  $201/$ 

> desarrollo de los medios del mundo digital, las relaciones reales han dado paso a unas virtuales donde "suele generarse un nuevo tipo de emociones artificiales, que tienen que ver más con dispositivos y pantallas que con las personas y la naturaleza" (papa Francisco, 2015, 24 de mayo).

## Síntesis del magisterio comunicativo postconciliar

Además de ofrecer una visión propia de la comunicación, la Iglesia católica ha elaborado un variado número de textos en los que, luego de abordar su relación con los mass media, establece un correcto uso de los mismos con el objetivo de contribuir a la humanización y al desarrollo de la sociedad. Aunque ya en el siglo XIX es creciente el interés eclesiástico en la doctrina sobre los medios de comunicación, los documentos más destacables son los publicados a partir del Concilio Vaticano II, en los que se tratan distintas materias, algunas de ellas vinculadas a la comunicación positiva, como veremos a continuación.

Del pontificado de Pablo VI (1963-1978) sobresale la instrucción pastoral Communio et progressio (1971), en la que se exponen temas como la perspectiva cristiana de la comunicación social, las relaciones entre ambas y sus objetivos. Algunos años antes también resultó significativo, como ya apuntamos, el decreto conciliar Inter Mirifica, donde se desarrolla un reglamento para el justo uso de los medios de comunicación social, dirigido a todas las personas y no solo a los cristianos, para "que se esfuercen por utilizarlos únicamente en bien de la sociedad humana cuya suerte depende cada vez más del recto uso de éstos" (papa Pablo VI, 1963).

Más importante y fecundo es el corpus comunicativo en el papado de san Juan Pablo II (1978-2005), un próspero mandato que marca un antes y un después en el modo de entender la comunicación de la Iglesia (Bru, 2008). Efectivamente, el papa polaco era conocedor de la importancia de la información en una sociedad cada vez más globalizada, por lo que mostró un gran acercamiento con los periodistas y una alta sensibilidad con el mundo de la comunicación. Así se explica que en este periodo aparezcan brillantes textos como la carta apostólica conocida como El rápido desarrollo (2005), un resumen de su papado en el que afirma que la Iglesia "no está llamada solamente a usar los medios de comunicación para difundir el Evangelio sino, sobre todo hoy más que nunca, a integrar el mensaje de salvación en la 'nueva cultura' que estos poderosos medios crean y amplifican" (papa san Juan Pablo II, 2005).

Por otra parte, con alguna vinculación en torno al objeto de estudio que analizamos, existen determinados documentos sobre comunicación social

Comunicación número 36 Enero - Junio  $2017$ 

elaborados por las distintas conferencias episcopales y por organismos de la Santa Sede como el Pontificio Consejo para las Comunicaciones Sociales (PCCS). Dos de los textos más importantes en el mandato de san Juan Pablo II son las instrucciones pastorales Aetatis novae (1992) y Ética en las comunicaciones sociales (2000). En esta última se resalta la responsabilidad en el uso de los medios para la positividad de la comunicación y se alerta sobre las ocasiones en que esta viola el bien de la persona:

Los medios de comunicación también pueden usarse para bloquear a la comunidad y menoscabar el bien integral de las personas alienándolas, marginándolas o aislándolas; arrastrándolas hacia comunidades perversas organizadas alrededor de valores falsos y destructivos; favoreciendo la hostilidad y el conflicto; criticando excesivamente a los demás y creando la mentalidad de "nosotros" contra "ellos"; presentando lo que es soez y degradante con un aspecto atractivo e ignorando o ridiculizando lo que eleva y ennoblece. Pueden difundir noticias falsas y desinformación, favoreciendo la trivialidad y la banalidad (PCCS, 2000).

En definitiva, en su largo pontificado san Juan Pablo II comprendió el valor que los medios de comunicación pueden tener para el fomento de la fraternidad entre los hombres, por lo que fue realmente importante su cometido en una institución religiosa como la Iglesia católica, frecuentemente criticada por su opacidad informativa. Así lo advierte nuevamente Arasa:

Ha "reinventado" la relación con los medios y ha dado vida a una nueva visión de la relación entre la Iglesia y los medios. Aunque esta nueva visión no estuviera estructuralmente organizada, los numerosos viajes del Papa, los discursos, las canonizaciones, las celebraciones litúrgicas en público y otras actividades contribuyeron en gran medida a su desarrollo (2012, p. 36).

Por último, los pontificados de Benedicto XVI y Francisco han seguido con el ejemplo de sus predecesores, continuando con algunos discursos y textos conectados con los efectos positivos de los mass media como, por ejemplo, los tradicionales mensajes para la Jornada Mundial de las Comunicaciones Sociales (JMCS). En el caso concreto de Benedicto XVI, estos han versado, especialmente, sobre las nuevas tecnologías de la información y la comunicación. Además, durante su mandato también reflexionó profundamente sobre las redes sociales e inauguró personalmente la cuenta @pontifex de Twitter el 3 de diciembre de 2012 (Spadaro, 2013), a la que siguieron otras.

Y con el papa Francisco se han realizado, además, una serie de iniciativas para impulsar la comunicación institucional vaticana. Resaltamos brevemente, en este sentido, la creación de la Secretaría para la Comunicación del Vaticano, instituida el 27 de junio de 2015 por la carta apostólica en forma de motu proprio "El actual contexto de la comunicación", mediante la cual se ha repensado y reorganizado el sistema informativo de la Santa Sede buscando su integración y única gestión (papa Francisco, 2015, 27 de junio).

Antes de terminar este apartado, nos detenemos en el concepto "cultura del encuentro", muy empleado por el papa Francisco en sus textos y mensajes, tanto en el Vaticano como en sus viajes papales, por lo que es propiedad ya de la opinión pública. Para él, es "una cultura en la que todo el mundo tiene algo bueno que aportar, y todos pueden recibir algo bueno en cambio" (papa Francisco, 2013). Sin embargo, este concepto tiene un origen anterior, concretamente cuando Jorge Bergoglio era cardenal de Buenos Aires, como queda reflejado, por ejemplo, en una entrevista realizada por los periodistas Sergio Rubin y Francesca Ambrogetti (2010, p. 111):

Una cultura que supone, centralmente, que el otro tiene mucho para darme. Que tengo que ir hacia él con una actitud de apertura y escucha, sin prejuicios, o sea, sin pensar que porque tiene ideas contrarias a las mías, o es ateo, no puede aportarme nada. No es así. Toda persona puede aportarnos algo y toda persona puede recibir algo de nosotros. El prejuicio es como un muro que nos impide encontrarnos.

Como ya escribimos en otra ocasión (Cartes, 2015), nos parece interesante esta visión o signo apostólico del papa Francisco en el actual entorno comunicativo, donde en ocasiones los medios se olvidan de la dignidad humana y del bien común. Por ello, de su papado destacamos en estas líneas una de sus grandes aportaciones, la ya mencionada "cultura del encuentro", porque creemos que este término está relacionado con aspectos de la comunicación positiva tales como la proximidad, la empatía y la felicidad, además de la comunicación de cercanía.

## La Jornada Mundial de las Comunicaciones Sociales

En un apartado distinto debemos mencionar otros documentos importantes, como son los elaborados anualmente para celebrar la Jornada Mundial de las Comunicaciones Sociales, una iniciativa existente desde 1967 y que en 2016 alcanzó su quincuagésima edición. Estas jornadas son consecuencia de las reflexiones conciliares, como aparece mencionado en Inter Mirifica:

Para mayor fortalecimiento del apostolado multiforme de la Iglesia sobre los medios de comunicación social, debe celebrarse cada año en todas las diócesis del orbe, a juicio de los obispos, una jornada en la que se ilustre a los fieles sobre sus deberes en esta materia, se les invite a orar por esta causa y a aportar una limosna para este fin, que será empleada íntegramente para sostener y fomentar, según las necesidades del orbe católico, las instituciones e iniciativas promovidas por la Iglesia en este campo (papa Pablo VI, 1963).

En efecto, la finalidad de las jornadas es orientar en el correcto uso de los medios a los comunicadores y usuarios, especialmente los católicos. A lo largo de este medio siglo, los pontífices Pablo VI, Juan Pablo II, Benedicto XVI y Francisco han abordado sucintamente diversas materias relacionadas con la comunicación positiva en los mensajes de la Jornada Mundial de las Comunicaciones Sociales, que tradicionalmente tienen como fecha de publicación el día 24 de enero, festividad de san Francisco de Sales, patrono de los escritores y periodistas, aunque cada jornada se celebra el domingo anterior a la fiesta de Pentecostés.

En las siguientes tablas se muestran los títulos de las jornadas celebradas hasta el momento de redacción de este artículo, según cada pontificado y con un breve comentario final sobre las mismas.

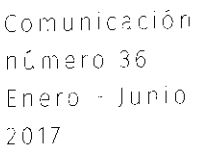

# Tabla 1. Jornada Mundial de las Comunicaciones Sociales durante el pontificado del beato Pablo VI

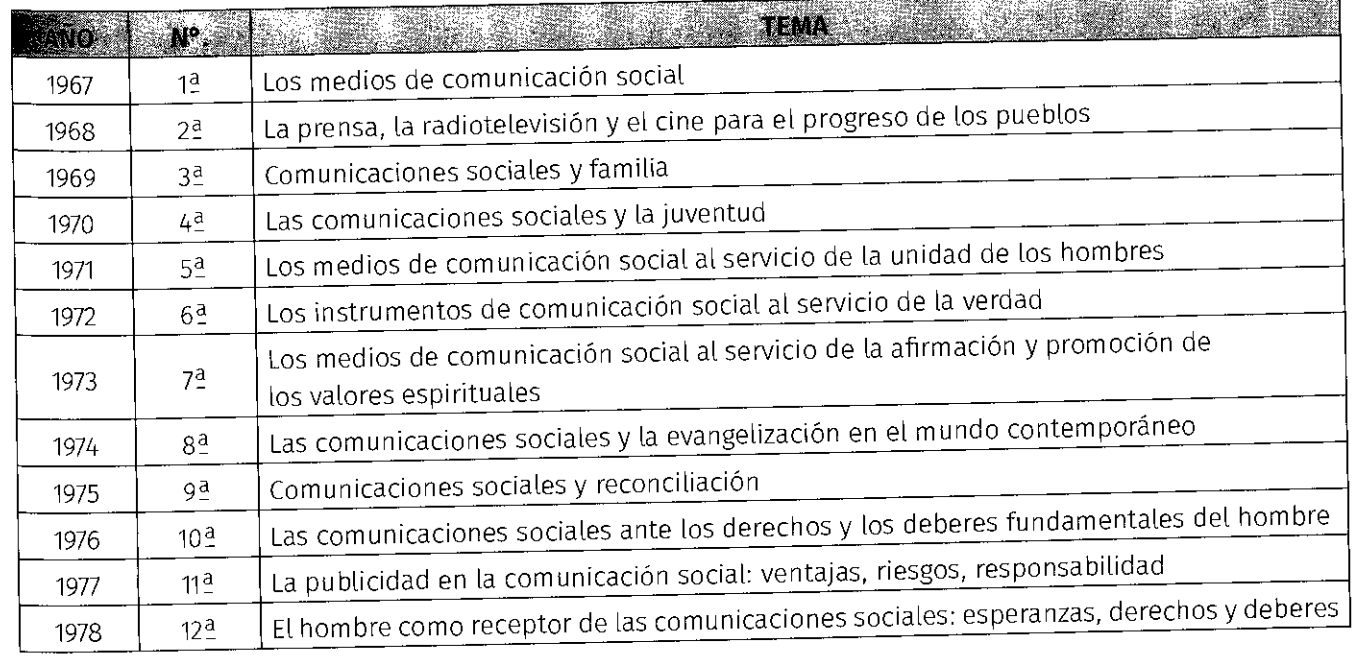

Fuente: Elaboración propia sobre datos de la Santa Sede.

Comunicación húmero 36 Frero Junio - 2017 |

## Tabla 2. Jornada Mundial de las Comunicaciones Sociales durante el pontificado de san Juan Pablo II

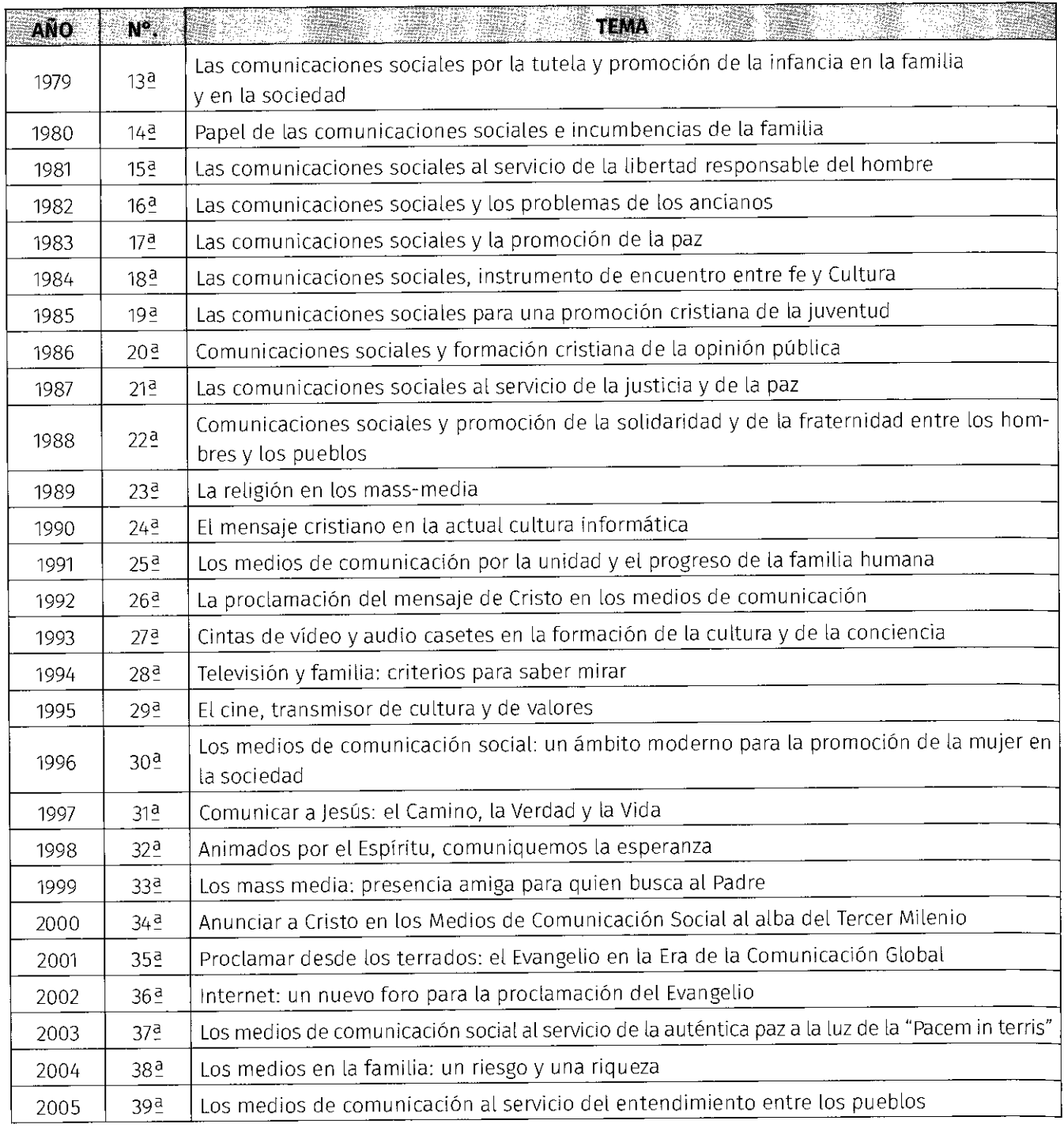

Fuente: Elaboración propia sobre datos de la Santa Sede.

Comunicación número 36 Enerc - Junio 2017

# Tabla 3. Jornada Mundial de las Comunicaciones Sociales durante el pontificado de Benedicto XVI

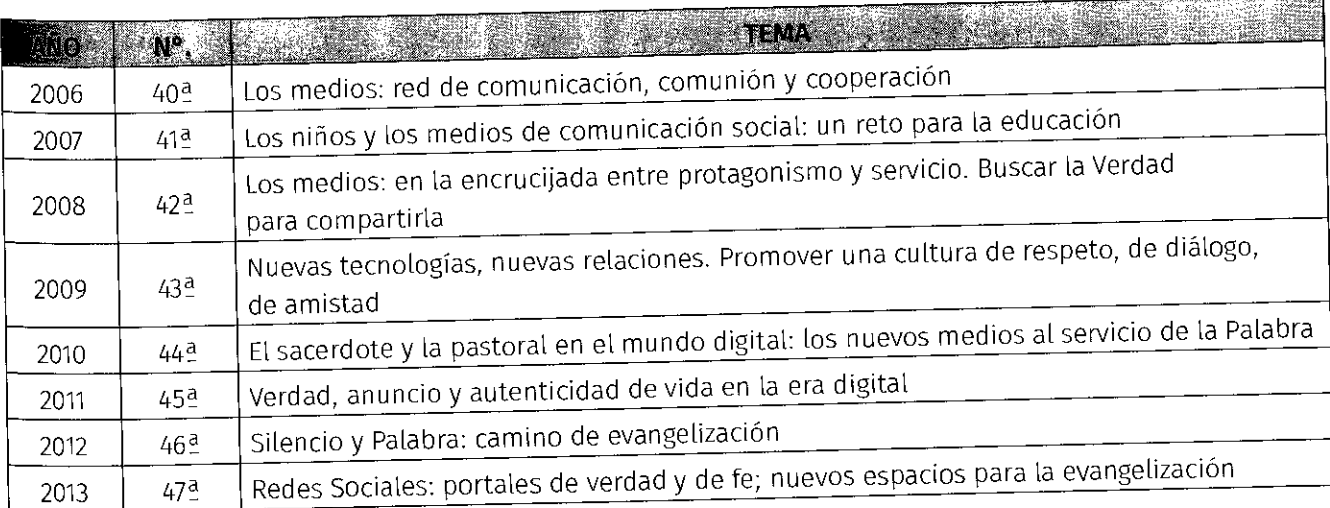

Fuente: Elaboración propia sobre datos de la Santa Sede.

# Tabla 4. Jornada Mundial de las Comunicaciones Sociales durante el pontificado de Francisco

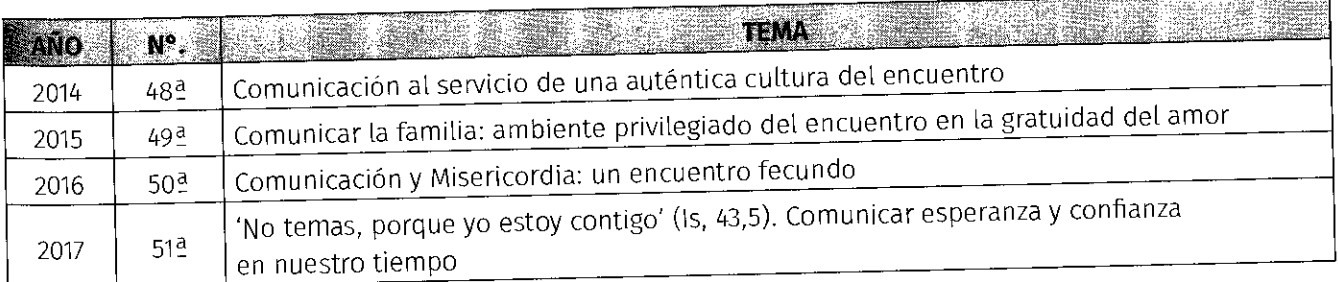

Fuente: Elaboración propia sobre datos de la Santa Sede.

No es nuestro objetivo hacer un comentario de cada uno de los mensajes publicados con ocasión de cada edición de la Jornada Mundial de las Comunicaciones Sociales, pues sería un trabajo realmente extenso y excede lo reflejado en nuestro propósito inicial. Eso sí, queremos dejar constancia del empeño de los pontífices postconciliares por continuar con esta iniciativa a través de diferentes temáticas, en las que se plasma su pensamiento desde una perspectiva exhortativa. Por citar solo algunos de los ejes temáticos más reiterativos, destacamos la relación de los medios de comunicación con la familia y los jóvenes, su papel para construir, evangelizar y formar y, en los últimos años, la importancia de las redes sociales y las nuevas tecnologías de la información y la comunicación.

Comunicación número 36 Enero Junio  $201/$ 

> En todos estos mensajes, el centro de atención son los medios de comunicación y su vínculo con los hombres de ayer y de hoy. Una relación que, con un espíritu optimista y una línea vinculada con la comunicación positiva, es el tema para la 51<sup>2</sup> Jornada Mundial de las Comunicaciones Sociales: "'No temas, porque yo estoy contigo' (Is 43,5). Comunicar esperanza y confianza en nuestro tiempo".

# Conclusiones

Si hasta hace escasas décadas la actitud de la Iglesia católica con respecto a los medios de comunicación era defensiva, podemos afirmar que en la actualidad la visión es distinta. Por supuesto, no queremos decir que la manifiesta animadversión mediática eclesial haya desaparecido totalmente, pues al igual que acontece con otras instituciones religiosas, la Iglesia aún continúa en su lucha contra algunos estereotipos negativos que aparecen en los mass media. Ante ello, como hemos visto, tiene la necesidad de difundir su magisterio y su pensamiento comunicativo y seguir informando en la "aldea global" de Marshall McLuhan, y no solo con sus propios medios, pues ella misma es comunicación, como afirma Gronowski (2003, p. 204): "McLuhan también está convencido de que la Iglesia es comunicación, en el sentido de que todo lo que la Iglesia está llamada a hacer tiene que ver con la comunicación"2.

De acuerdo con el cardenal Amigo (2008), creemos también que la comunicación no es otra cosa que "meterse en la piel de la gente y ayudarles a ser mejores, más limpios en sus pensamientos, más comunicativos, más sensatos, más felices" (p. 19). En este sentido, aunque consideramos que desde la óptica de la Iglesia existe un especial interés en orientar a los medios y a los comunicadores en aspectos vinculados a la comunicación positiva, para que puedan aspirar a la deseada "cultura del encuentro" del papa Francisco, creemos que aún queda un largo camino por recorrer en los medios de comunicación para aspirar a conseguir un mundo mejor.

En el nuevo escenario mediático de la era digital, caracterizado por la interactividad, la conectividad y el importante papel que ha adquirido el usuario, la perspectiva de la Iglesia con respecto a los mass media debe ir encaminada a la búsqueda de una comunicación de participación y diálogo, que aspire a promocionar la felicidad en la sociedad y que apele a la responsabilidad educativa de los medios de comunicación. En este sentido, ella misma debe dar ejemplo con sus propios medios y recursos, buscando el bien común y no exclusivamente el propio, teniendo en cuenta, sobre todo, que el actual escenario digital es el escenario estratégico que debe seguir. Por su parte, los medios de comunicación deben proporcionar bienestar a la humanidad y servir, sobre todo, para hacer mejores personas.

thus ben

2 "Anche McLuhan è convinto che la Chiesa sia la comunicazione, nel senso che tutto quello che la Chiesa è chiamata a fare abbia a che vedere con la comunicazione" (Cita original).

Comunicación número 36 Enero - Junio 2017

# **Referencias**

- Agencia Fides (2016, 21 de octubre). Las Estadísticas de la iglesia católica 2016. Recuperado de http://www.fides.org/es/news/61026-VATICANO\_Las\_Estadisticas\_de\_la\_iglesia\_ catolica\_2016#.WJ21d9ThBXR
- Ali, M. (2012). Comunicar la paz. Estudios sobre comunicacián y medios para las comunidades. Saarbrücken: Editorial Académica Española.
- Amigo, C. (2008). El libro de estilo de los medios de comunicación según la Iglesia. Colección Pliegos de Información, nº. 16. Sevilla: Equipo de Investigación de Análisis y Técnica de la Información de la Universidad de Sevilla.
- Arasa, D. (2012). El magisterio de la Iglesia católica sobre la comunicación. En J. M. La Porte (Ed.), Introducción a la comunicación institucional de la Iglesia (pp. 11-38). Madrid: Palabra.
- Benedicto XVI, papa (2008, 4 de mayo). Mensaje para la XLII Jornada Mundial de las Comunicaciones Sociales. Recuperado de https://w2.vatican.va/content/benedict-xvi/ es/messages/communications/documents/hf\_ben-xvi\_mes\_20080124\_42nd-worldcommunications-day.html
- Bru, M. M. (2008). Un nuevo areópago para la evangelización. Síntesis del magisterio pontificio sobre los medios de comunicación social. Papeles de Información Religiosa, nº. 3. Madrid: CEU Ediciones.

Cartes, M. J.:

- (2014). Análisis y tratamiento de las visitas de san Juan Pablo II a Andalucía, según la Prensa de Sevilla ("ABC" y "El Correo de Andalucía") (Tesis Doctoral. Universidad de Sevilla, Sevilla, España). Recuperada de http://fondosdigitales.us.es/tesis/tesis/2534/ analisis-y-tratamiento-de-las-visitas-de-san-juan-pablo-ii-andalucia-segun-la-prensade-sevilla-abc-y-el-correo-de-andalucia/
- (2015). Comunicar la "Cultura del Encuentro". Decálogo para un Periodismo con dignidad. En J. M. Gómez, S. Méndez, N. García y M. J. Cartes (Eds.), Derechos Humanos Emergentes y Periodismo (pp. 213-225). Colección Pliegos de Información, nº. 30. Sevilla: Equipo de Investigación de Análisis y Técnica de la Información de la Universidad de Sevilla.

Costa, G.; Merola, G. y Caruso, L. (2012). Giornalismo e Religione. Città del Vaticano: Libreria Editrice Vaticana.

Del Río, J. (2010). Los desencuentras entre la Iglesia y los Medias de Camunicacián: la fugacidad de la naticia frente a la Cultura del Memorial. Colección Pliegos de Información, nº. 21. Sevilla: Equipo de Investigación de Análisis y Técnica de la Información de la Universidad de Sevilla.

Francisco, papa:

- (2013, 27 de julio). Encuentro con la clase dirigente de Brasil. Recuperado de https:// w2.vatican.va/content/francesco/es/speeches/2013/july/documents/papafrancesco\_20130727\_gmg-classe-dirigente-rio.html
- (2014, 24 de enero). Mensaje para la XLVIII Jornada Mundial de las Comunicaciones Sociales. Recuperado de http://w2.vatican.va/content/francesco/es/messages/communications/ documents/papa-francesco\_20140124\_messaggio-comunicazioni-sociali.html

Comunicación número 36 Thero junio 2017

- (2015, 24 de mayo). Carta encíclica Laudato Si' del Santo Padre Francisco sobre el  $\bullet$ cuidado de la casa común. Recuperado de http://w2.vatican.va/content/francesco/es/ encyclicals/documents/papa-francesco\_20150524\_enciclica-laudato-si.html
- (2015, 27 de junio). Carta apostólica en forma de 'motu proprio' "El actual contexto de  $\bullet$ la comunicación" para la institución de la Secretaría para la Comunicación. Recuperado de http://w2.vatican.va/content/francesco/es/motu\_proprio/documents/papafrancesco-motu-proprio\_20150627\_segreteria-comunicazione.html

González, N. (2012). Opinión pública e Iglesia católica. En J. M. La Porte (Ed.), Introducción a la comunicación institucional de la Iglesia (pp. 65-102). Madrid: Palabra.

Gronowski, D. (2003). L'impatto dei Media sulla Chiesa secondo Marshall Mcluhan. Roma: Università della Santa Croce.

- Juan Pablo II, papa san:
- (1985, 19 de mayo). Mensaje para la 19<sup>a</sup> Jornada Mundial para las Comunicaciones Sociales. Recuperado de http://w2.vatican.va/content/john-paul-ii/es/messages/ communications/documents/hf\_jp-ii\_mes\_15041985\_world-communications-day.html
- (1999, 24 de enero). Mensaje para la 33ª Jornada Mundial para las Comunicaciones  $\bullet$ Sociales. Recuperado de http://w2.vatican.va/content/john-paul-ii/es/messages/ communications/documents/hf\_jp-ii\_mes\_24011999\_world-communications-day.html
- (2005, 24 de enero). Carta apostólica a los responsables de las comunicaciones  $\bullet$ sociales. Recuperado de http://w2.vatican.va/content/john-paul-ii/es/apost\_ letters/2005/documents/hf\_jp-ii\_apl\_20050124\_il-rapido-sviluppo.html
- La Porte, J. M. (Ed.). (2012). Introducción a la comunicación institucional de la Iglesia. Madrid: Palabra.
- La Santa Biblia. Versión y traducción de Evaristo Martín Nieto (1989), 2ª ed. Madrid: ediciones Paulinas.

Martínez, F. (1994). Teología de la comunicación. Madrid: BAC.

Muñiz, J. A. y Álvarez, A. (2013). Comunicación positiva: la comunicación organizacional al servicio de la felicidad. Vivat Academia, (124), pp. 90-109.

Pablo VI, papa:

- (1963, 4 de diciembre). Decreto Inter Mirifica. Recuperado de http://www.vatican.va/ archive/hist\_councils/ii\_vatican\_council/documents/vat-ii\_decree\_19631204\_intermirifica\_sp.html
- (1971, 18 de mayo). Instrucción pastoral Communio et progressio. Recuperado de http://www.vatican.va/roman\_curia/pontifical\_councils/pccs/documents/rc\_pc\_pccs\_ doc\_23051971\_communio\_sp.html
- (1975, 8 de diciembre). Exhortación apostólica Evangelii nuntiandi. Recuperado de http://w2.vatican.va/content/paul-vi/es/apost\_exhortations/documents/hf\_p-vi\_ exh\_19751208\_evangelii-nuntiandi.html

Pontificio Consejo para las Comunicaciones Sociales:

(1992, 22 de febrero). Instrucción pastoral Aetatis novae sobre las comunicaciones sociales en el vigésimo aniversario de Communio et progressio. Recuperado de http:// www.vatican.va/roman\_curia/pontifical\_councils/pccs/documents/rc\_pc\_pccs\_ doc\_22021992\_aetatis\_sp.html

Comunicación número 36 Enero - Junio 2017

(2000, 4 de junio). Ética en las comunicaciones sociales. Recuperado de http://  $\bullet$ www.vatican.va/roman\_curia/pontifical\_councils/pccs/documents/rc\_pc\_pccs\_ doc\_20000530\_ethics-communications\_sp.html

Rubin, S. y Ambrogetti, F. (2010). El Jesuita: conversaciones can el cardenal Jorge Bergoglia, si, Buenos Aires: Ed. de Javier Vergara.

Spadaro, A. (2013, 27 de febrero). La "nuvola" di Papa Benedetto: tutti i suoi tweets. CyberTealogia. Recuperado de http://www.cyberteologia.it/2013/02/il-tagcloud-deitweets-di-benedetto-xvi/

Zizola, G. (1996). La Chiesa nei media. Torino: SEI.